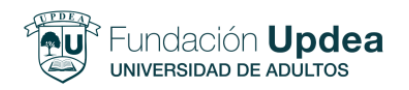

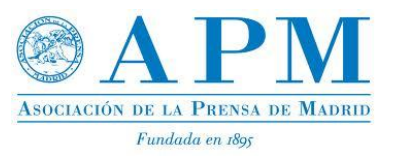

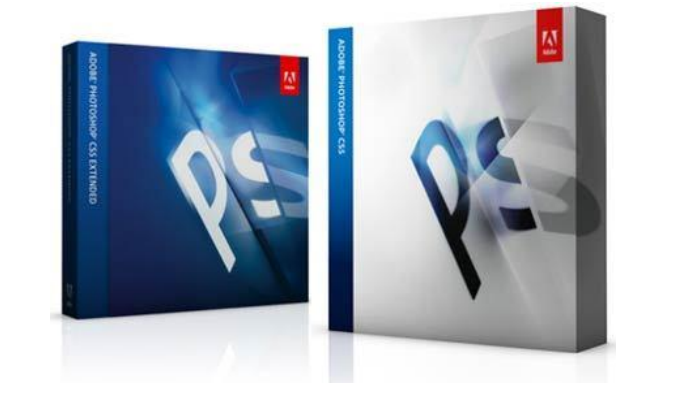

# **CURSO PHOTOSHOP CS5**

#### **INTRODUCCION**

Aprende a usar las principales funciones y utilidades de **Adobe Photoshop CS5**, la herramienta más potente de edición y retoque de imagen digital. Desde los conocimientos básicos, como el espacio de trabajo y el trabajo con todas y cada una de las herramientas, seguiremos trabajando con conceptos avanzados, como selecciones, transformaciones, máscaras, trabajo con texto, estilos, efectos y filtros. Todo ello, usando ejemplos con los que podrás practicar para afianzar los conceptos.

#### **OBJETIVOS**

**Espacio de trabajo.** Cómo adaptarlo, cómo mejorarlo y cómo llegar en cada momento a lo que nos hace falta.

**Herramientas.** Una a una, todas las herramientas, con sus propiedades, atajos de teclado y usos más comunes.

**Selecciones.** Qué es una selección, para qué sirven, qué maneras hay de crearlas y qué usos más habituales podemos darles.

**Capas.** El alma de **Photoshop**, las capas son tan importantes que sin dominarlas no serás capaz de extraer todo el potencial a la herramienta. Aprende a usarlas, crearlas, retocarlas y organizarlas.

**Transformaciones.** Tamaño, forma, escala, etc., y su uso en ejemplos prácticos y listos para repetir.

**Estilos, filtros y efectos**. Dale toques muy personales a tus imágenes, dando rienda suelta a tu creatividad.

> **FUNDACION UPDEA-Universidad de Adultos: c./ Barceló 13, Madrid. Tf: 91.447.68.20 www.updea.org**

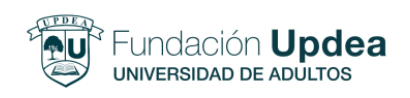

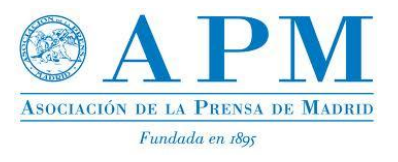

# **PROGRAMA – 30 horas**

#### 1. Conceptos generales

- 1.1. El color
- 1.2. La resolución
- 1.3. Los formatos de imagen
- 2. El espacio de trabajo en Photoshop CS5
	- 2.1. Personalizar la aplicación
	- 2.2. El lienzo
	- 2.3. La paleta de herramientas
	- 2.3.1. Uso de las herramientas
	- 2.3.2. Atajos

## 3. Ajustes básicos de la imagen con Photoshop CS5

- 3.1. Corrección del color
- 3.2. Conversión a Blanco y Negro

### 4. Selecciones en Photoshop CS5

- 4.1. ¿Qué es una selección?
- 4.2. Seleccionar colores y formas
- 4.3. Mejorar selecciones

#### 5. Capas en Photoshop CS5

- 5.1. ¿Qué son las capas y cómo funcionan?
- 5.2. Uso de capas para realizar fotomontajes
- 5.3. Capas de ajustes
- 5.4. Máscaras de capa

#### 6. Retoques con Photoshop CS5

- 6.1. Restaurar fotos antiguas
- 6.2. Eliminar arrugas y bolsas de ojos
- 6.3. Maquillaje
- 6.4. Adelgazar con el filtro licuar

#### 7. Montajes creativos con Photoshop CS5

- 7.1. Fotomontaje de un paisaje
- 7.2. Sustitución de un rostro
- 7.3. Efecto Pop Art

#### 8. Imprimir y escanear con Photoshop CS5

- 8.1. Opciones de impresión
- 8.2. Escanear fotografías

**PRECIO NORMAL: 220€ - Descuento Soci@s Asociación de la Prensa: 25% = 165€** Precio Curso: 230€ - **Descuento APM (35%) = PRECIO FINAL 150€ Inicio: Horario:** Inicio: *24 Abril* – Clases *M y J* – Horario: *10-12.00 hr*. Plazas limitadas - 12 alumnos/curso – 1 ordenador/alumno **Se extenderá certificado de asistencia siendo la misma superior al 80%**

> **FUNDACION UPDEA-Universidad de Adultos: c./ Barceló 13, Madrid. Tf: 91.447.68.20 www.updea.org**